## **Sonstige**

Sofern für den Mitgliedsdatensatz dynamische Felder definiert wurden (siehe [System](https://www.smadoa.de/confluence/display/ICA/System)), erscheinen diese in einem separaten Reiter "Sonstige".

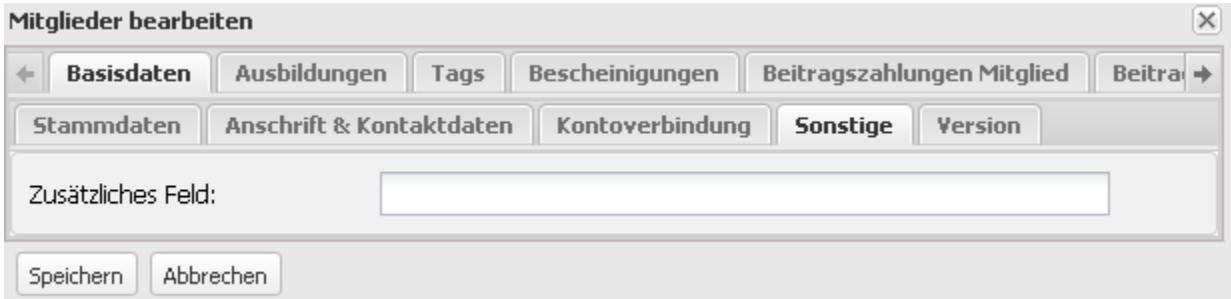